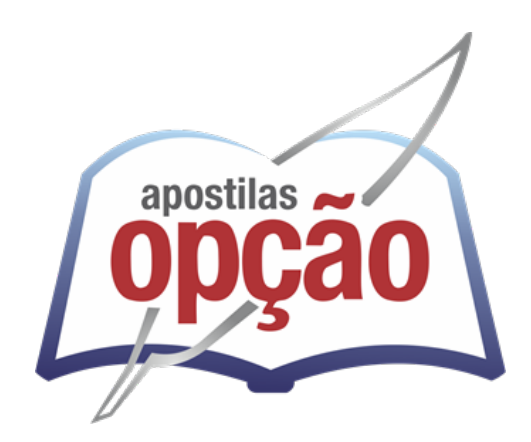

OP-064FV-21 CÓD: 7908403501267

# PLANALTINA CÂMARA MUNICIPAL DE PLANALTINA DO ESTADO DE GOIÁS

## Comum aos Cargos de Ensino Superior:

Analista Legislativo (Analista Jurídico, Analista Administrativo, Analista de Recursos Humanos, Controlador Interno e Assessor de Comunicação)

**EDITAL Nº 001/2021, DE 05 DE FEVEREIRO DE 2021**

## *Língua Portuguesa*

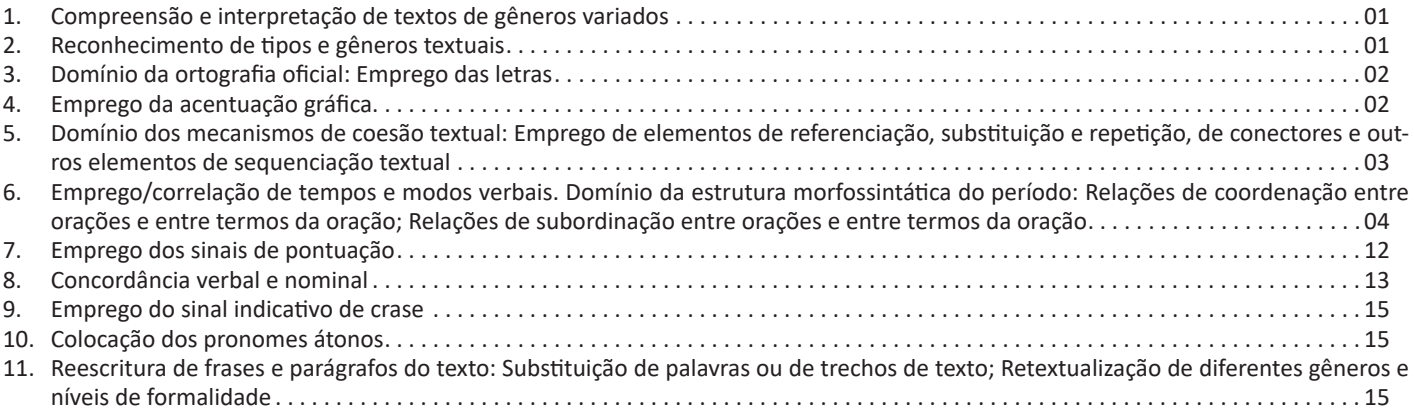

## *Informática*

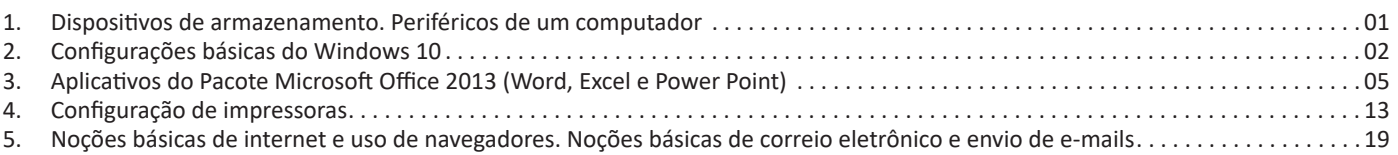

## *Raciocínio Lógico*

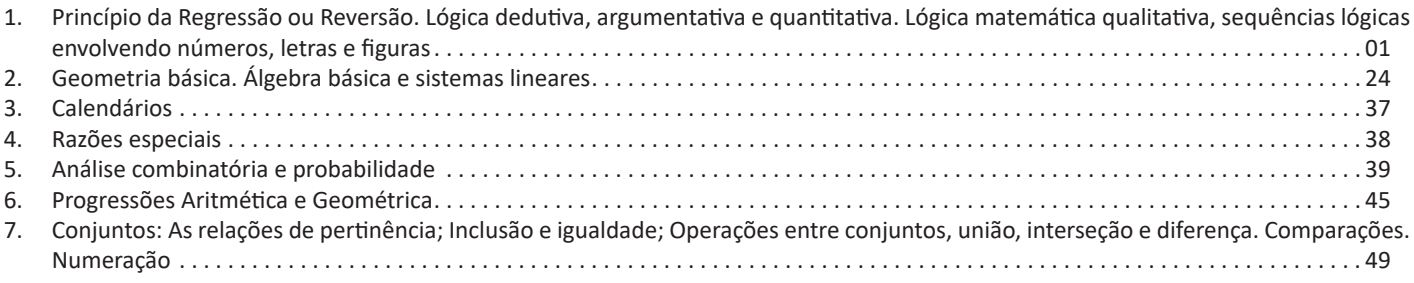

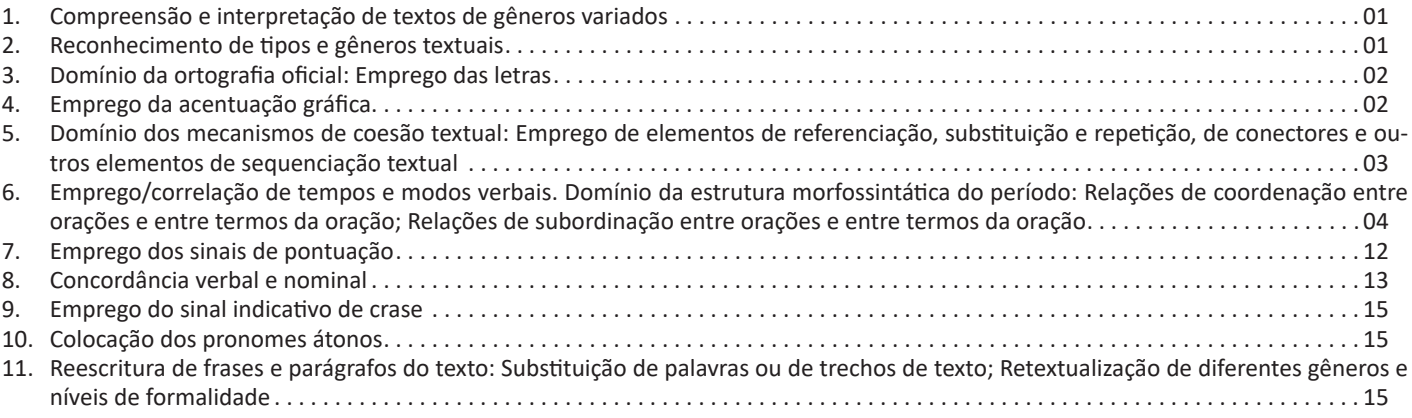

#### LÍNGUA PORTUGUESA

#### **COMPREENSÃO E INTERPRETAÇÃO DE TEXTOS DE GÊ-NEROS VARIADOS**

Compreender e interpretar textos é essencial para que o objetivo de comunicação seja alcançado satisfatoriamente. Com isso, é importante saber diferenciar os dois conceitos. Vale lembrar que o texto pode ser verbal ou não-verbal, desde que tenha um sentido completo.

A **compreensão** se relaciona ao entendimento de um texto e de sua proposta comunicativa, decodificando a mensagem explícita. Só depois de compreender o texto que é possível fazer a sua interpretação.

A **interpretação** são as conclusões que chegamos a partir do conteúdo do texto, isto é, ela se encontra para além daquilo que está escrito ou mostrado. Assim, podemos dizer que a interpretação é subjetiva, contando com o conhecimento prévio e do repertório do leitor.

Dessa maneira, para compreender e interpretar bem um texto, é necessário fazer a decodificação de códigos linguísticos e/ou visuais, isto é, identificar figuras de linguagem, reconhecer o sentido de conjunções e preposições, por exemplo, bem como identificar expressões, gestos e cores quando se trata de imagens.

#### **Dicas práticas**

1. Faça um resumo (pode ser uma palavra, uma frase, um conceito) sobre o assunto e os argumentos apresentados em cada parágrafo, tentando traçar a linha de raciocínio do texto. Se possível, adicione também pensamentos e inferências próprias às anotações.

2. Tenha sempre um dicionário ou uma ferramenta de busca por perto, para poder procurar o significado de palavras desconhecidas.

3. Fique atento aos detalhes oferecidos pelo texto: dados, fonte de referências e datas.

4. Sublinhe as informações importantes, separando fatos de opiniões.

5. Perceba o enunciado das questões. De um modo geral, questões que esperam **compreensão do texto** aparecem com as seguintes expressões: *o autor afirma/sugere que...; segundo o texto...; de acordo com o autor...* Já as questões que esperam **interpretação do texto** aparecem com as seguintes expressões: *conclui-se do texto que...; o texto permite deduzir que...; qual é a intenção do autor quando afirma que...*

#### **RECONHECIMENTO DE TIPOS E GÊNEROS TEXTUAIS**

A partir da estrutura linguística, da função social e da finalidade de um texto, é possível identificar a qual tipo e gênero ele pertence. Antes, é preciso entender a diferença entre essas duas classificações.

#### **Tipos textuais**

A tipologia textual se classifica a partir da estrutura e da finalidade do texto, ou seja, está relacionada ao modo como o texto se apresenta. A partir de sua função, é possível estabelecer um padrão específico para se fazer a enunciação.

Veja, no quadro abaixo, os principais tipos e suas características:

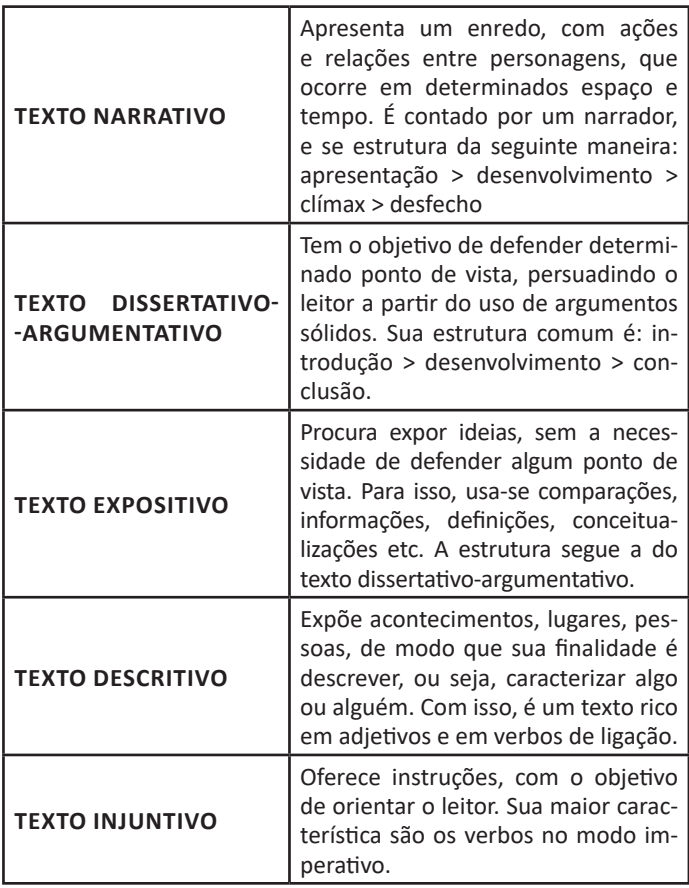

#### **Gêneros textuais**

A classificação dos gêneros textuais se dá a partir do reconhecimento de certos padrões estruturais que se constituem a partir da função social do texto. No entanto, sua estrutura e seu estilo não são tão limitados e definidos como ocorre na tipologia textual, podendo se apresentar com uma grande diversidade. Além disso, o padrão também pode sofrer modificações ao longo do tempo, assim como a própria língua e a comunicação, no geral.

Alguns exemplos de gêneros textuais:

- Artigo
- Bilhete
- Bula
- Carta
- Conto
- Crônica
- E-mail
- Lista • Manual
- Notícia
- Poema
- Propaganda
- Receita culinária
- Resenha
- Seminário

Vale lembrar que é comum enquadrar os gêneros textuais em determinados tipos textuais. No entanto, nada impede que um texto literário seja feito com a estruturação de uma receita culinária, por exemplo. Então, fique atento quanto às características, à finalidade e à função social de cada texto analisado.

#### **DOMÍNIO DA ORTOGRAFIA OFICIAL: EMPREGO DAS LETRAS**

A ortografia oficial diz respeito às regras gramaticais referentes à escrita correta das palavras. Para melhor entendê-las, é preciso analisar caso a caso. Lembre-se de que a melhor maneira de memorizar a ortografia correta de uma língua é por meio da leitura, que também faz aumentar o vocabulário do leitor.

Neste capítulo serão abordadas regras para dúvidas frequentes entre os falantes do português. No entanto, é importante ressaltar que existem inúmeras exceções para essas regras, portanto, fique atento!

#### Alfabeto

O primeiro passo para compreender a ortografia oficial é conhecer o alfabeto (os sinais gráficos e seus sons). No português, o alfabeto se constitui 26 letras, divididas entre vogais (a, e, i, o, u) e consoantes (restante das letras).

Com o Novo Acordo Ortográfico, as consoantes K, W e Y foram reintroduzidas ao alfabeto oficial da língua portuguesa, de modo que elas são usadas apenas em duas ocorrências: transcrição de nomes próprios e abreviaturas e símbolos de uso internacional.

#### **Uso do "X"**

Algumas dicas são relevantes para saber o momento de usar o X no lugar do CH:

- Depois das sílabas iniciais "me" e "en" (ex: mexerica; enxergar)
- Depois de ditongos (ex: caixa)
- Palavras de origem indígena ou africana (ex: abacaxi; orixá)

#### **Uso do "S" ou "Z"**

Algumas regras do uso do "S" com som de "Z" podem ser observadas:

- Depois de ditongos (ex: coisa)
- Em palavras derivadas cuja palavra primitiva já se usa o "S" (ex: casa > casinha)
- Nos sufixos "ês" e "esa", ao indicarem nacionalidade, título ou origem. (ex: portuguesa)
- Nos sufixos formadores de adjetivos "ense", "oso" e "osa" (ex: populoso)

#### **Uso do "S", "SS", "Ç"**

- "S" costuma aparecer entre uma vogal e uma consoante (ex: diversão)
- "SS" costuma aparecer entre duas vogais (ex: processo)
- "Ç" costuma aparecer em palavras estrangeiras que passaram pelo processo de aportuguesamento (ex: muçarela)

#### Os diferentes porquês

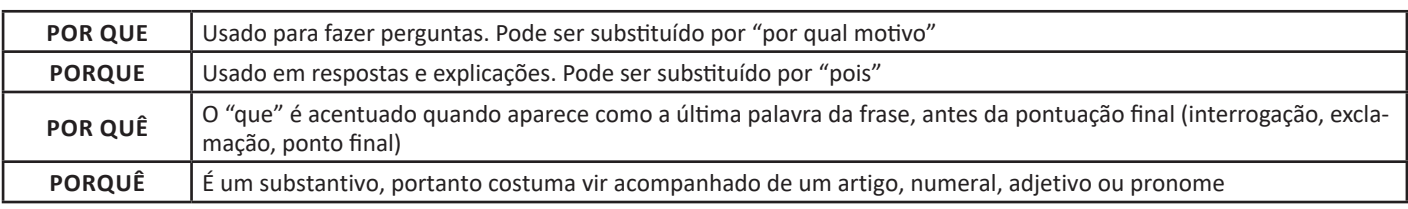

#### **Parônimos e homônimos**

As palavras parônimas são aquelas que possuem grafia e pronúncia semelhantes, porém com significados distintos. Ex: cumprimento (extensão) X cumprimento (saudação); tráfego (trânsito) X tráfico (comércio ilegal).

Já as palavras homônimas são aquelas que possuem a mesma pronúncia, porém são grafadas de maneira diferente. Ex: conserto (correção) X concerto (apresentação); cerrar (fechar) X serrar (cortar).

#### **EMPREGO DA ACENTUAÇÃO GRÁFICA**

A acentuação é uma das principais questões relacionadas à Ortografia Oficial, que merece um capítulo a parte. Os acentos utilizados no português são: **acento agudo** (´); **acento grave** (**`**); **acento circunflexo** (^); **cedilha** (¸) e **til** (~).

Depois da reforma do Acordo Ortográfico, a **trema** foi excluída, de modo que ela só é utilizada na grafia de nomes e suas derivações (ex: Müller, mülleriano).

Esses são sinais gráficos que servem para modificar o som de alguma letra, sendo importantes para marcar a sonoridade e a intensidade das sílabas, e para diferenciar palavras que possuem a escrita semelhante.

A sílaba mais intensa da palavra é denominada **sílaba tônica**. A palavra pode ser classificada a partir da localização da sílaba tônica, como mostrado abaixo:

• OXÍTONA: a última sílaba da palavra é a mais intensa. (Ex: café)

• PAROXÍTONA: a penúltima sílaba da palavra é a mais intensa. (Ex: automóvel)

#### LÍNGUA PORTUGUESA

• PROPAROXÍTONA: a antepenúltima sílaba da palavra é a mais intensa. (Ex: lâmpada) As demais sílabas, pronunciadas de maneira mais sutil, são denominadas **sílabas átonas**.

#### **Regras fundamentais**

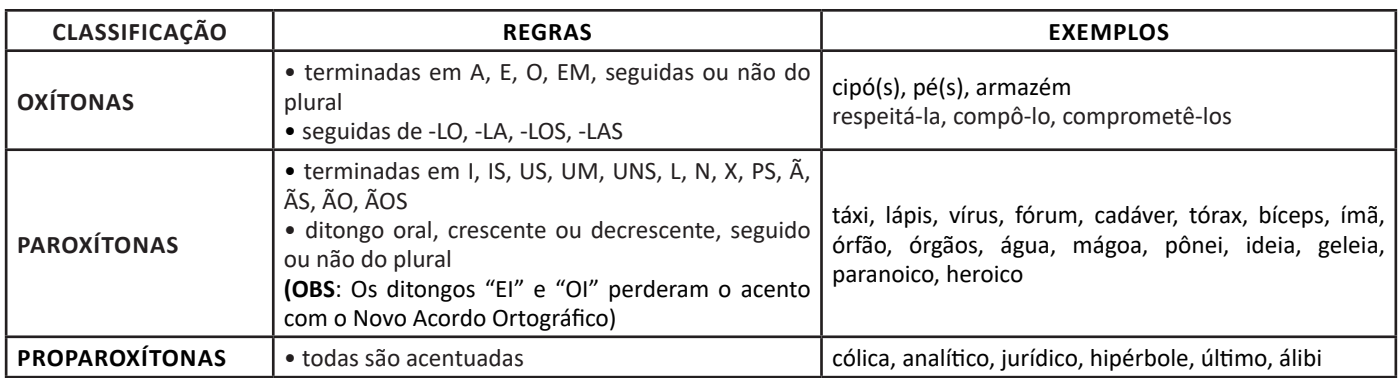

#### **Regras especiais**

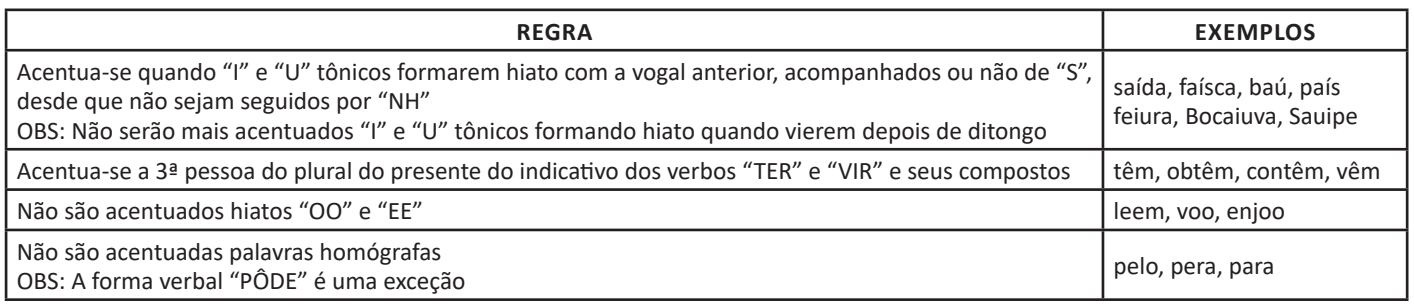

#### **DOMÍNIO DOS MECANISMOS DE COESÃO TEXTUAL: EMPREGO DE ELEMENTOS DE REFERENCIAÇÃO, SUBSTITUIÇÃO E REPETIÇÃO, DE CONECTORES E OUTROS ELEMENTOS DE SEQUENCIAÇÃO TEXTUAL**

A coerência e a coesão são essenciais na escrita e na interpretação de textos. Ambos se referem à relação adequada entre os componentes do texto, de modo que são independentes entre si. Isso quer dizer que um texto pode estar coeso, porém incoerente, e vice-versa. Enquanto a coesão tem foco nas questões gramaticais, ou seja, ligação entre palavras, frases e parágrafos, a coerência diz respeito ao conteúdo, isto é, uma sequência lógica entre as ideias.

#### **Coesão**

A coesão textual ocorre, normalmente, por meio do uso de **conectivos** (preposições, conjunções, advérbios). Ela pode ser obtida a partir da **anáfora** (retoma um componente) e da **catáfora** (antecipa um componente).

Confira, então, as principais regras que garantem a coesão textual:

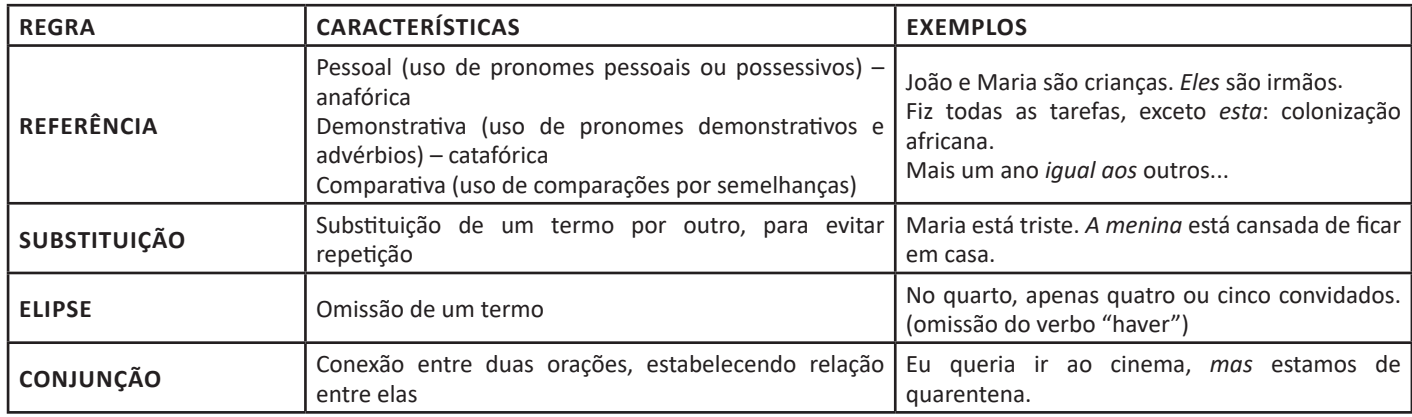

#### LÍNGUA PORTUGUESA

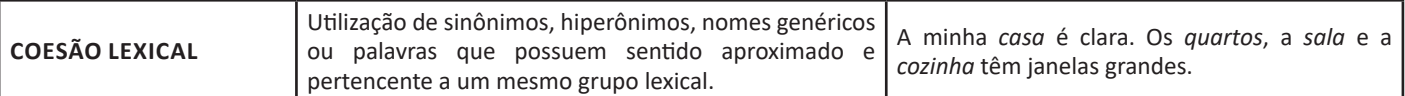

#### **Coerência**

Nesse caso, é importante conferir se a mensagem e a conexão de ideias fazem sentido, e seguem uma linha clara de raciocínio.

Existem alguns conceitos básicos que ajudam a garantir a coerência. Veja quais são os principais princípios para um texto coerente:

**• Princípio da não contradição**: não deve haver ideias contraditórias em diferentes partes do texto.

- **Princípio da não tautologia**: a ideia não deve estar redundante, ainda que seja expressa com palavras diferentes.
- **Princípio da relevância**: as ideias devem se relacionar entre si, não sendo fragmentadas nem sem propósito para a argumentação.

**• Princípio da continuidade temática**: é preciso que o assunto tenha um seguimento em relação ao assunto tratado.

**• Princípio da progressão semântica**: inserir informações novas, que sejam ordenadas de maneira adequada em relação à progressão de ideias.

Para atender a todos os princípios, alguns fatores são recomendáveis para garantir a coerência textual, como amplo **conhecimento de mundo**, isto é, a bagagem de informações que adquirimos ao longo da vida; **inferências** acerca do conhecimento de mundo do leitor; e **informatividade**, ou seja, conhecimentos ricos, interessantes e pouco previsíveis.

#### **EMPREGO/CORRELAÇÃO DE TEMPOS E MODOS VERBAIS. DOMÍNIO DA ESTRUTURA MORFOSSINTÁTICA DO PERÍO-DO: RELAÇÕES DE COORDENAÇÃO ENTRE ORAÇÕES E ENTRE TERMOS DA ORAÇÃO; RELAÇÕES DE SUBORDINAÇÃO ENTRE ORAÇÕES E ENTRE TERMOS DA ORAÇÃO**

#### **Classe de palavras**

Para entender sobre a estrutura das funções sintáticas, é preciso conhecer as classes de palavras, também conhecidas por classes morfológicas. A gramática tradicional pressupõe 10 classes gramaticais de palavras, sendo elas: adjetivo, advérbio, artigo, conjunção, interjeição, numeral, pronome, preposição, substantivo e verbo.

Veja, a seguir, as características principais de cada uma delas.

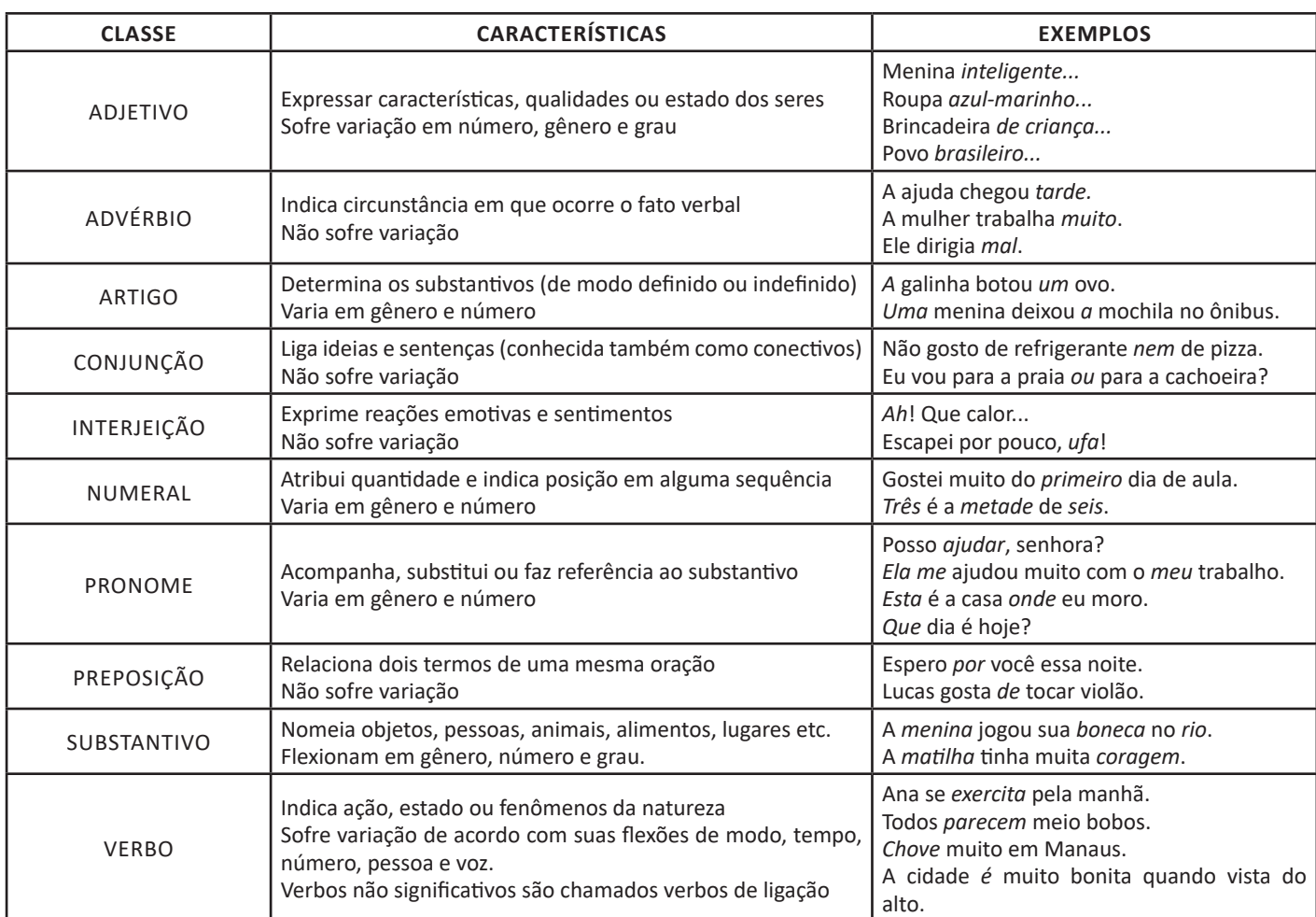

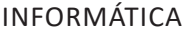

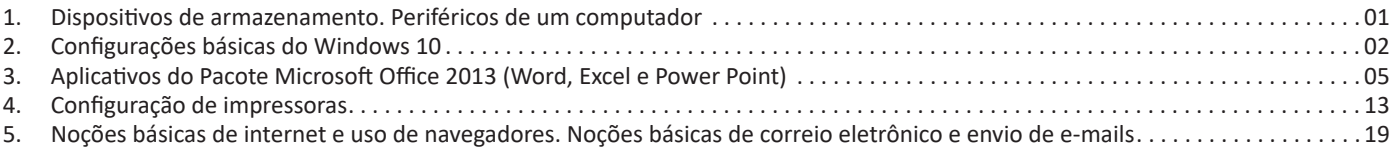

#### **DISPOSITIVOS DE ARMAZENAMENTO. PERIFÉRICOS DE UM COMPUTADOR**

#### **Hardware**

Hardware refere-se a parte física do computador, isto é, são os dispositivos eletrônicos que necessitamos para usarmos o computador. Exemplos de hardware são: CPU, teclado, mouse, disco rígido, monitor, scanner, etc.

#### **Software**

Software, na verdade, **são os programas usados para fazer tarefas e para fazer o hardware funcionar.** As instruções de software são programadas em uma linguagem de computador, traduzidas em linguagem de máquina e executadas por computador.

- O software pode ser categorizado em dois tipos:
- Software de sistema operacional
- Software de aplicativos em geral

#### **• Software de sistema operacional**

O software de sistema é o responsável pelo funcionamento do computador, é a plataforma de execução do usuário. Exemplos de software do sistema incluem sistemas operacionais como Windows, Linux, Unix , Solaris etc.

#### **• Software de aplicação**

O software de aplicação é aquele utilizado pelos usuários para execução de tarefas específicas. Exemplos de software de aplicativos incluem Microsoft Word, Excel, PowerPoint, Access, etc.

Para não esquecer:

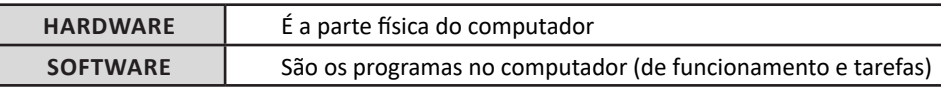

#### **Periféricos**

Periféricos são os dispositivos externos para serem utilizados no computador, ou mesmo para aprimora-lo nas suas funcionalidades. Os dispositivos podem ser essenciais, como o teclado, ou aqueles que podem melhorar a experiencia do usuário e até mesmo melhorar o desempenho do computador, tais como design, qualidade de som, alto falantes, etc.

Tipos:

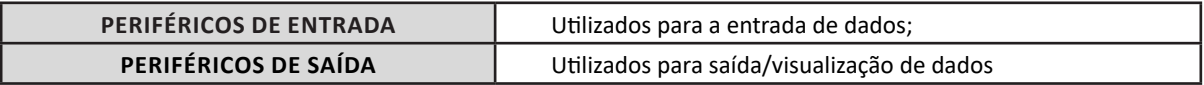

#### **• Periféricos de entrada mais comuns.**

– O teclado é o dispositivo de entrada mais popular e é um item essencial. Hoje em dia temos vários tipos de teclados ergonômicos para ajudar na digitação e evitar problemas de saúde muscular;

– Na mesma categoria temos o scanner, que digitaliza dados para uso no computador;

– O mouse também é um dispositivo importante, pois com ele podemos apontar para um item desejado, facilitando o uso do computador.

#### **• Periféricos de saída populares mais comuns**

- Monitores, que mostra dados e informações ao usuário;
- Impressoras, que permite a impressão de dados para material físico;
- Alto-falantes, que permitem a saída de áudio do computador;

– Fones de ouvido.

#### **Sistema Operacional**

O software de sistema operacional é o responsável pelo funcionamento do computador. É a plataforma de execução do usuário. Exemplos de software do sistema incluem sistemas operacionais como Windows, Linux, Unix , Solaris etc.

#### **• Aplicativos e Ferramentas**

S**ão** softwares utilizados pelos usuários para execução de tarefas específicas. Exemplos: Microsoft Word, Excel, PowerPoint, Access, além de ferramentas construídas para fins específicos.

#### **CONFIGURAÇÕES BÁSICAS DO WINDOWS 10**

#### **Conceito de pastas e diretórios**

Pasta algumas vezes é chamada de diretório, mas o nome "pasta" ilustra melhor o conceito. Pastas servem para organizar, armazenar e organizar os arquivos. Estes arquivos podem ser documentos de forma geral (textos, fotos, vídeos, aplicativos diversos). Lembrando sempre que o Windows possui uma pasta com o nome do usuário onde são armazenados dados pessoais.

Dentro deste contexto temos uma hierarquia de pastas.

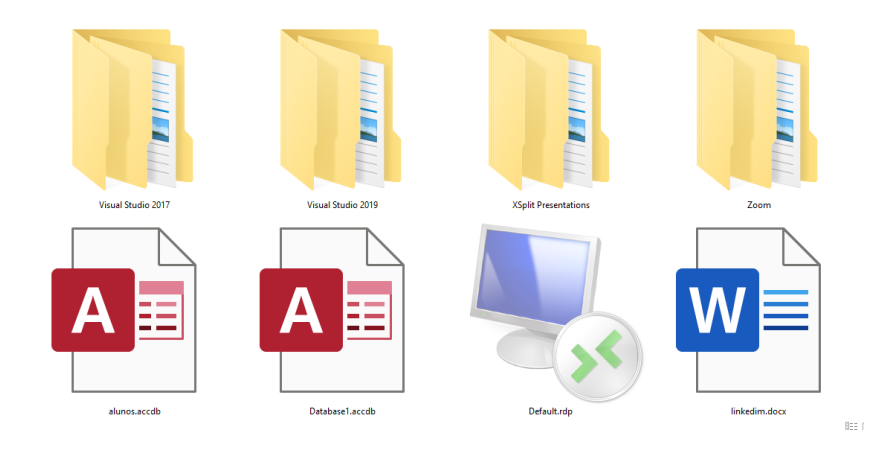

No caso da figura acima temos quatro pastas e quatro arquivos.

#### **Arquivos e atalhos**

Como vimos anteriormente: pastas servem para organização, vimos que uma pasta pode conter outras pastas, arquivos e atalhos. • Arquivo é um item único que contém um determinado dado. Estes arquivos podem ser documentos de forma geral (textos, fotos, vídeos e etc..), aplicativos diversos, etc.

• Atalho é um item que permite fácil acesso a uma determinada pasta ou arquivo propriamente dito.

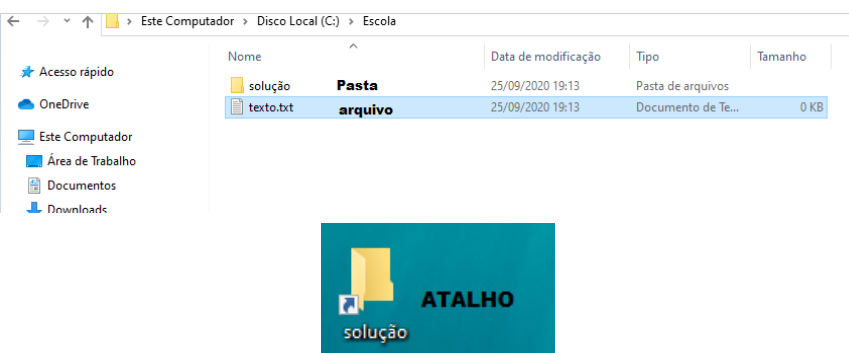

#### **Área de trabalho**

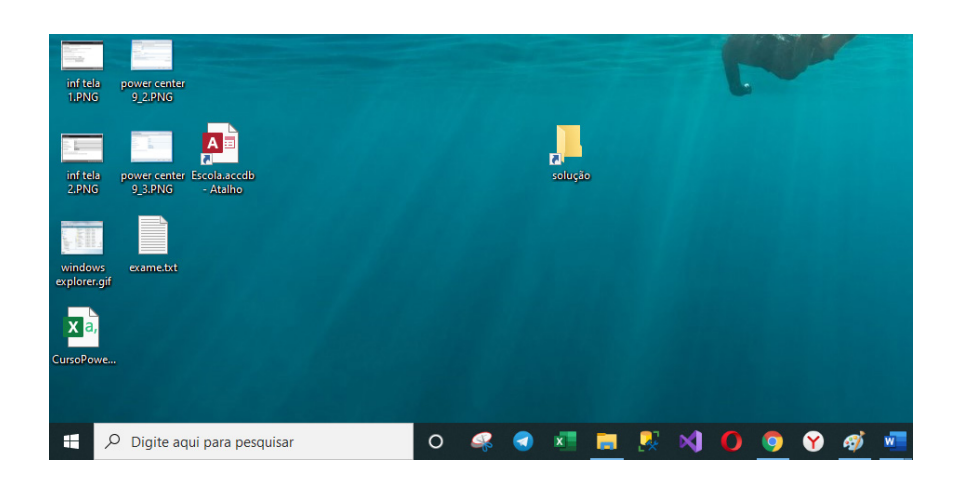

#### **Área de transferência**

A área de transferência é muito importante e funciona em segundo plano. Ela funciona de forma temporária guardando vários tipos de itens, tais como arquivos, informações etc.

– Quando executamos comandos como "Copiar" ou "Ctrl + C", estamos copiando dados para esta área intermediária.

– Quando executamos comandos como "Colar" ou "Ctrl + V", estamos colando, isto é, estamos pegando o que está gravado na área de transferência.

#### **Manipulação de arquivos e pastas**

A caminho mais rápido para acessar e manipular arquivos e pastas e outros objetos é através do "Meu Computador". Podemos executar tarefas tais como: copiar, colar, mover arquivos, criar pastas, criar atalhos etc.

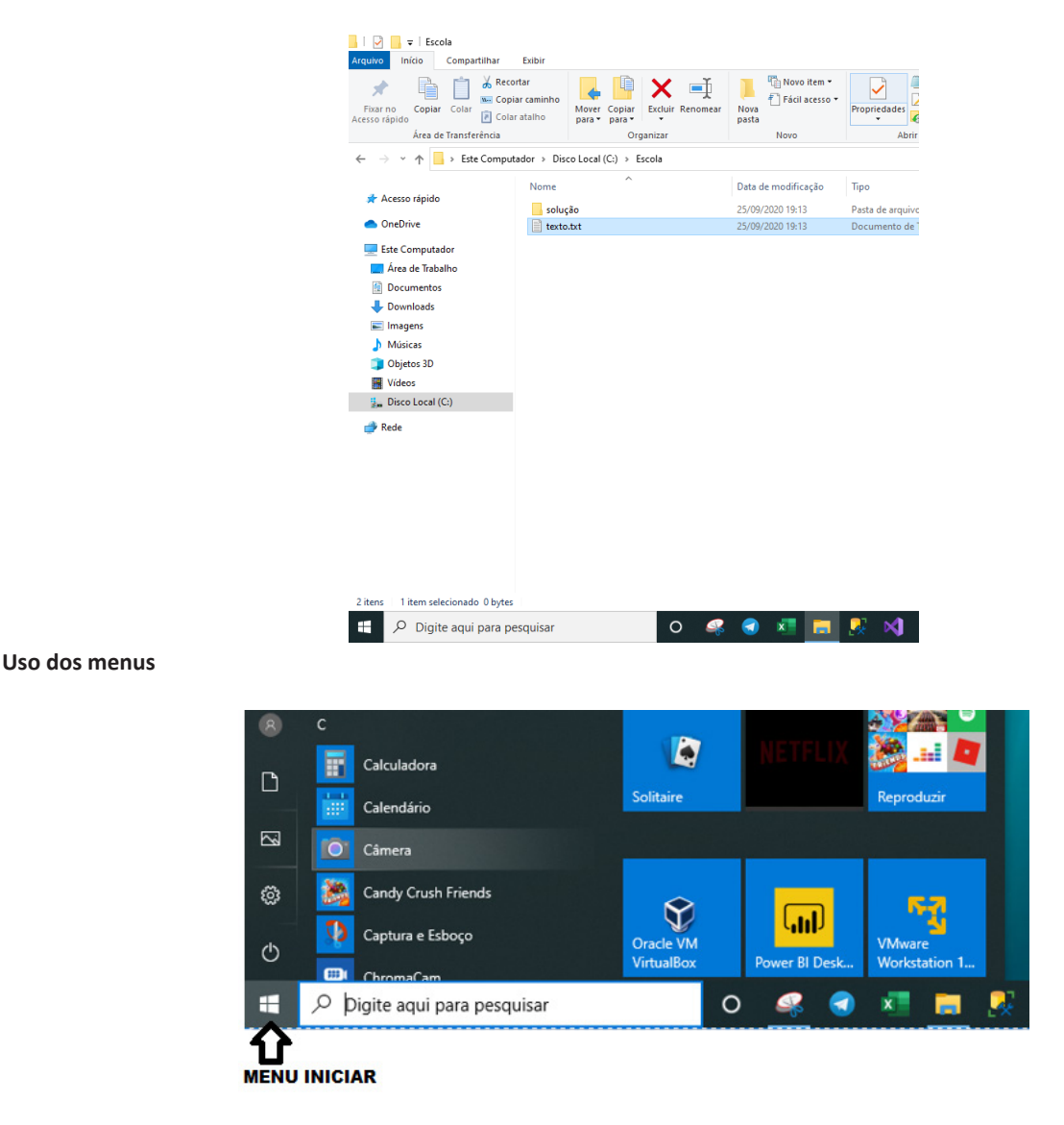

**Programas e aplicativos e interação com o usuário**

Vamos separar esta interação do usuário por categoria para entendermos melhor as funções categorizadas.

**– Música e Vídeo:** Temos o Media Player como player nativo para ouvir músicas e assistir vídeos. O Windows Media Player é uma excelente experiência de entretenimento, nele pode-se administrar bibliotecas de música, fotografia, vídeos no seu computador, copiar CDs, criar playlists e etc., isso também é válido para o media center.

#### INFORMÁTICA

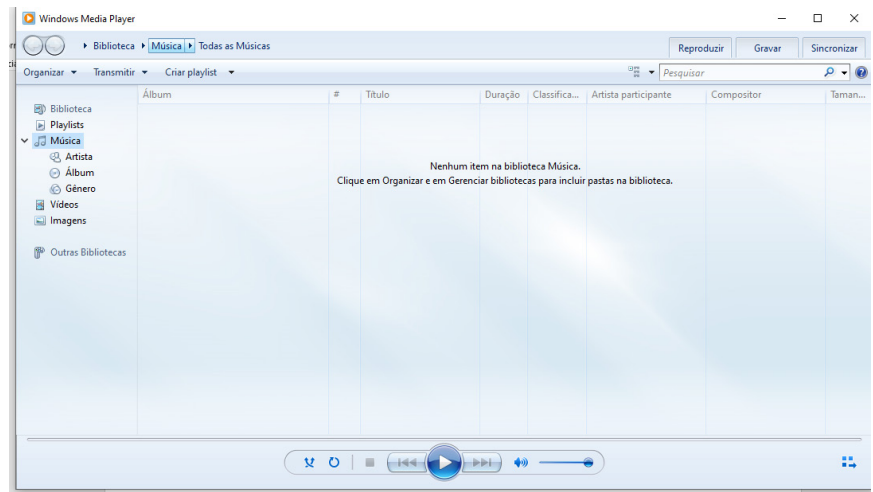

#### **– Ferramentas do sistema**

**•** A limpeza de disco é uma ferramenta importante, pois o próprio Windows sugere arquivos inúteis e podemos simplesmente confirmar sua exclusão.

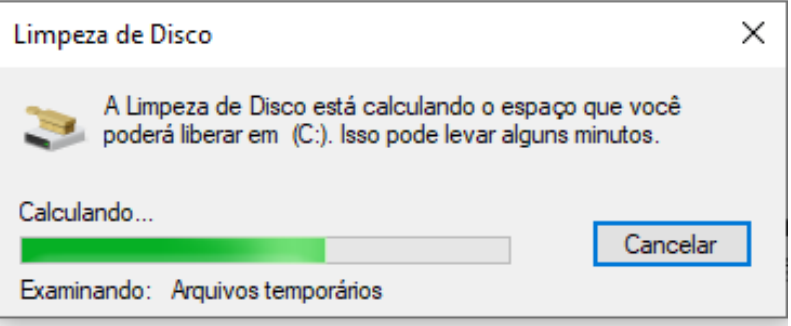

• O desfragmentador de disco é uma ferramenta muito importante, pois conforme vamos utilizando o computador os arquivos ficam internamente desorganizados, isto faz que o computador fique lento. Utilizando o desfragmentador o Windows se reorganiza internamente tornando o computador mais rápido e fazendo com que o Windows acesse os arquivos com maior rapidez.

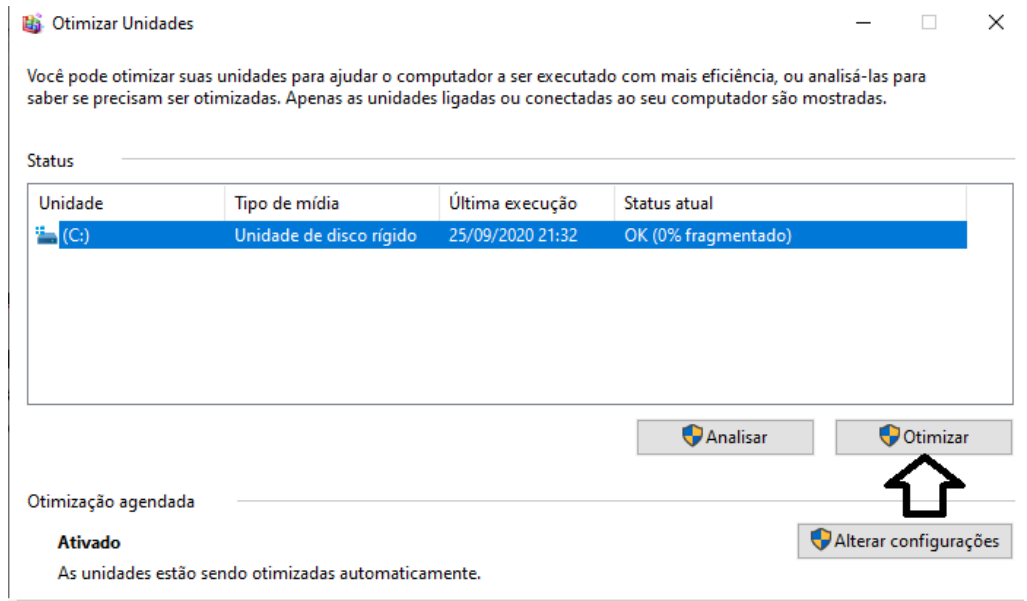

• O recurso de backup e restauração do Windows é muito importante pois pode ajudar na recuperação do sistema, ou até mesmo escolher seus arquivos para serem salvos, tendo assim uma cópia de segurança.

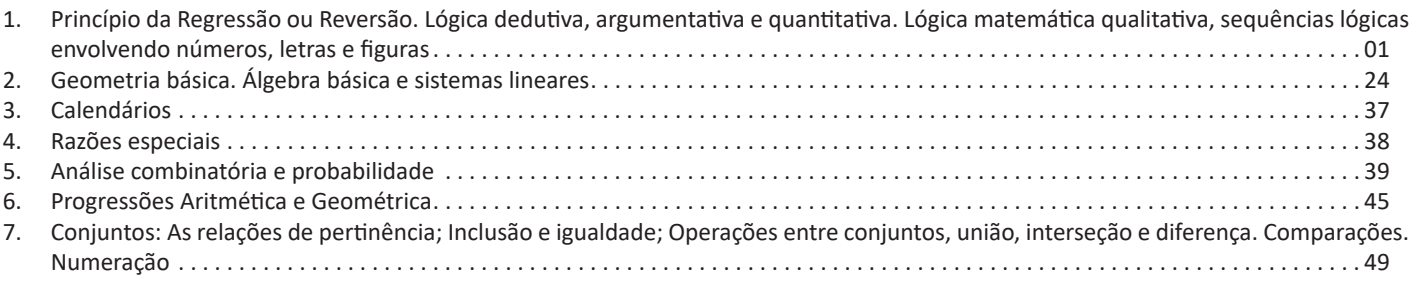

#### **PRINCÍPIO DA REGRESSÃO OU REVERSÃO. LÓGICA DEDUTIVA, ARGUMENTATIVA E QUANTITATIVA. LÓGICA MATEMÁ-TICA QUALITATIVA, SEQUÊNCIAS LÓGICAS ENVOLVENDO NÚMEROS, LETRAS E FIGURAS**

#### **RACIOCÍNIO LÓGICO MATEMÁTICO**

Este tipo de raciocínio testa sua habilidade de resolver problemas matemáticos, e é uma forma de medir seu domínio das diferentes áreas do estudo da Matemática: Aritmética, Álgebra, leitura de tabelas e gráficos, Probabilidade e Geometria etc. Essa parte consiste nos seguintes conteúdos:

- Operação com conjuntos.
- Cálculos com porcentagens.
- Raciocínio lógico envolvendo problemas aritméticos, geométricos e matriciais.
- Geometria básica.
- Álgebra básica e sistemas lineares.
- Calendários.
- Numeração.
- Razões Especiais.
- Análise Combinatória e Probabilidade.
- Progressões Aritmética e Geométrica.

#### **RACIOCÍNIO LÓGICO DEDUTIVO**

Este tipo de raciocínio está relacionado ao conteúdo Lógica de Argumentação.

#### **ORIENTAÇÕES ESPACIAL E TEMPORAL**

O raciocínio lógico espacial ou orientação espacial envolvem figuras, dados e palitos. O raciocínio lógico temporal ou orientação temporal envolve datas, calendário, ou seja, envolve o tempo.

O mais importante é praticar o máximo de questões que envolvam os conteúdos:

- Lógica sequencial
- Calendários

#### **RACIOCÍNIO VERBAL**

Avalia a capacidade de interpretar informação escrita e tirar conclusões lógicas.

Uma avaliação de raciocínio verbal é um tipo de análise de habilidade ou aptidão, que pode ser aplicada ao se candidatar a uma vaga. Raciocínio verbal é parte da capacidade cognitiva ou inteligência geral; é a percepção, aquisição, organização e aplicação do conhecimento por meio da linguagem.

Nos testes de raciocínio verbal, geralmente você recebe um trecho com informações e precisa avaliar um conjunto de afirmações, selecionando uma das possíveis respostas:

A – Verdadeiro (A afirmação é uma consequência lógica das informações ou opiniões contidas no trecho)

B – Falso (A afirmação é logicamente falsa, consideradas as informações ou opiniões contidas no trecho)

C – Impossível dizer (Impossível determinar se a afirmação é verdadeira ou falsa sem mais informações)

#### **ESTRUTURAS LÓGICAS**

Precisamos antes de tudo compreender o que são proposições. Chama-se proposição toda sentença declarativa à qual podemos atribuir um dos valores lógicos: verdadeiro ou falso, nunca ambos. Trata-se, portanto, de uma sentença fechada.

Elas podem ser:

**• Sentença aberta:** quando não se pode atribuir um valor lógico verdadeiro ou falso para ela (ou valorar a proposição!), portanto, não é considerada frase lógica. São consideradas sentenças abertas:

- Frases interrogativas: Quando será prova? - Estudou ontem? – Fez Sol ontem?

- Frases exclamativas: Gol! – Que maravilhoso!

- Frase imperativas: Estude e leia com atenção. – Desligue a televisão.

- Frases sem sentido lógico (expressões vagas, paradoxais, ambíguas, ...): "esta frase é falsa" (expressão paradoxal) – O cachorro do meu vizinho morreu (expressão ambígua) – 2 + 5+ 1

**• Sentença fechada:** quando a proposição admitir um ÚNICO valor lógico, seja ele verdadeiro ou falso, nesse caso, será considerada uma frase, proposição ou sentença lógica.

#### **Proposições simples e compostas**

**• Proposições simples** (ou atômicas): aquela que **NÃO** contém nenhuma outra proposição como parte integrante de si mesma. As proposições simples são designadas pelas letras latinas minúsculas p,q,r, s..., chamadas letras proposicionais.

**• Proposições compostas** (ou moleculares ou estruturas lógicas): aquela formada pela combinação de duas ou mais proposições simples. As proposições compostas são designadas pelas letras latinas maiúsculas P,Q,R, R..., também chamadas letras proposicionais.

ATENÇÃO: TODAS as **proposições compostas são formadas por duas proposições simples.**

#### **Proposições Compostas – Conectivos**

As proposições compostas são formadas por proposições simples ligadas por conectivos, aos quais formam um valor lógico, que podemos vê na tabela a seguir:

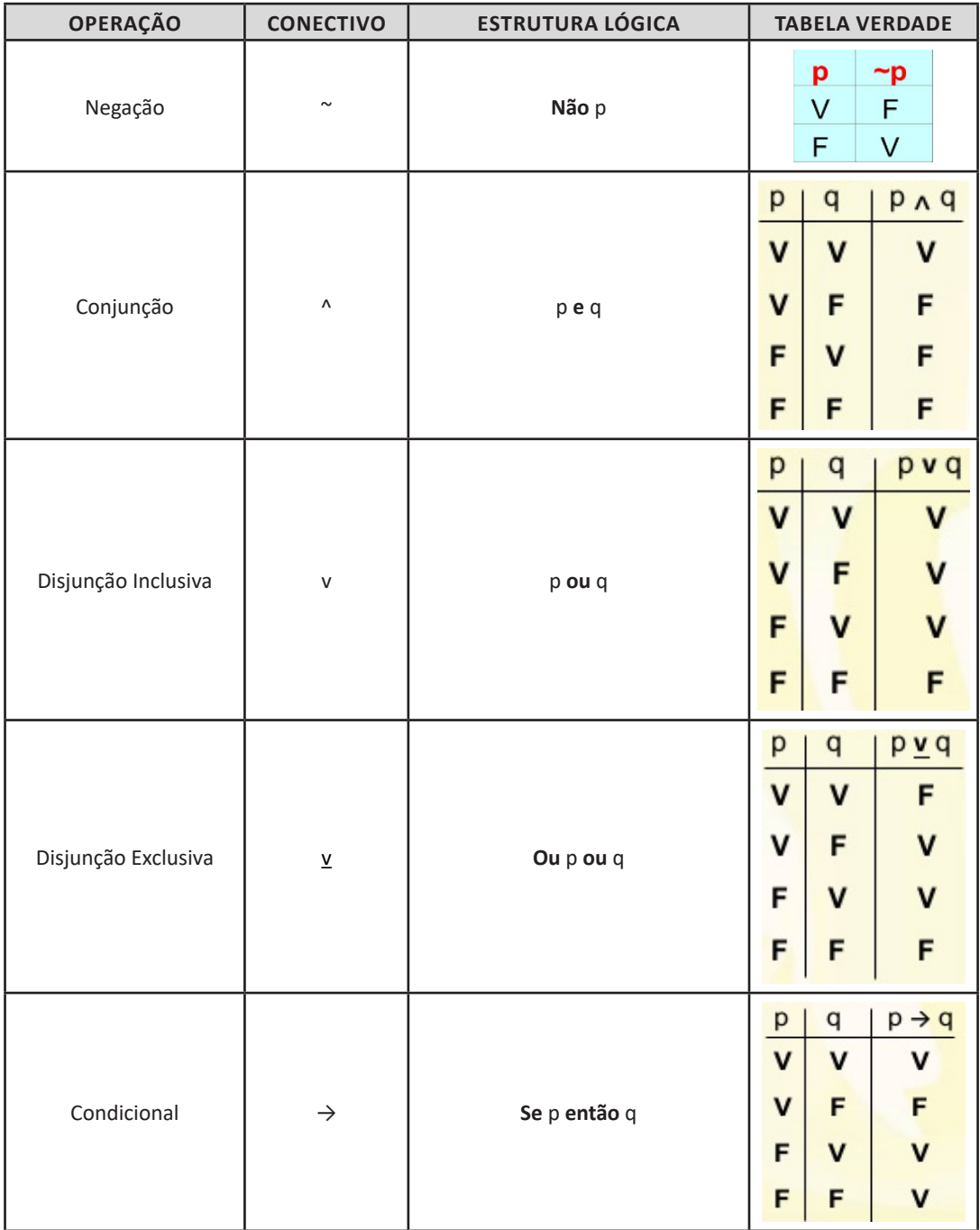

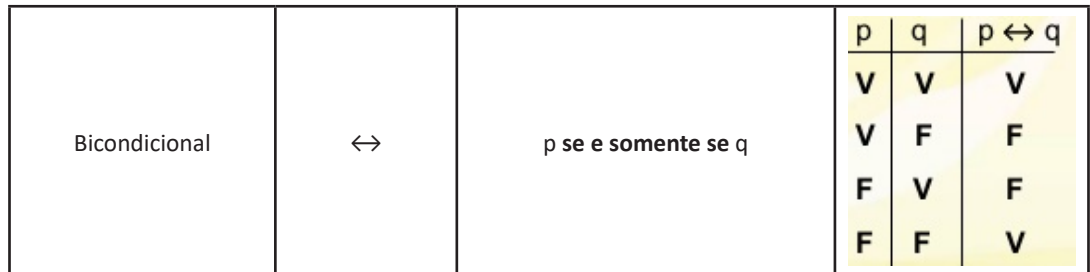

Em síntese temos a tabela verdade das proposições que facilitará na resolução de diversas questões

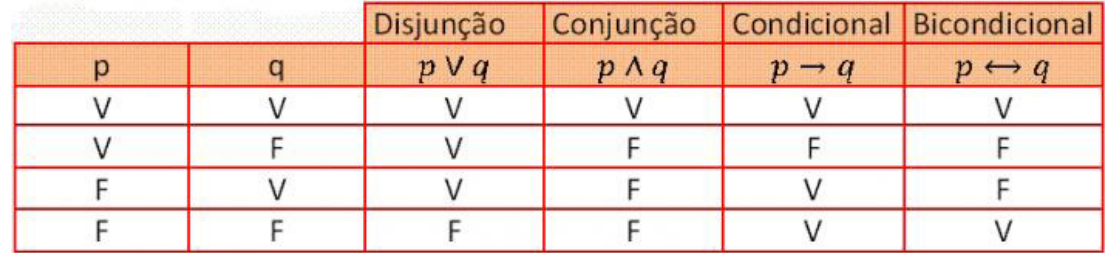

#### **Exemplo:**

**(MEC – CONHECIMENTOS BÁSICOS PARA OS POSTOS 9,10,11 E 16 – CESPE)**

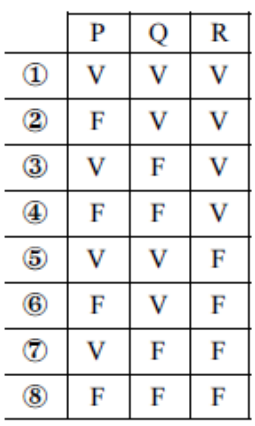

A figura acima apresenta as colunas iniciais de uma tabela-verdade, em que P, Q e R representam proposições lógicas, e V e F correspondem, respectivamente, aos valores lógicos verdadeiro e falso.

Com base nessas informações e utilizando os conectivos lógicos usuais, julgue o item subsecutivo.

A última coluna da tabela-verdade referente à proposição lógica P v (Q↔R) quando representada na posição horizontal é igual a

$$
\frac{\mathbb{O}\oslash\mathbb{O}\otimes\mathbb{O}\oslash\mathbb{O}}{\mathbb{P}\vee(\mathbb{Q}\leftrightarrow\mathbb{R})\vee|\vee|\vee|\mathbb{P}|\vee|\mathbb{F}|\vee|\mathbb{F}|\vee|\mathbb{V}|}
$$

( ) Certo

( ) Errado

#### **Resolução:**

P v ( $Q \leftrightarrow R$ ), montando a tabela verdade temos:

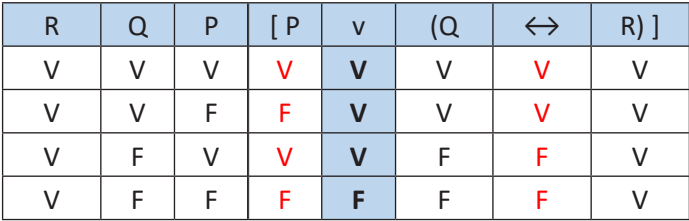

#### RACIOCÍNIO LÓGICO

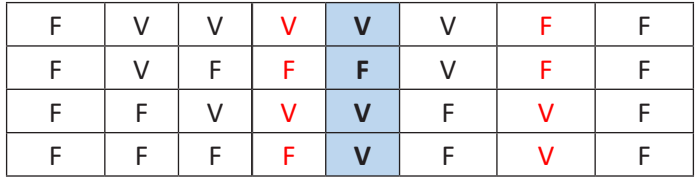

#### **Resposta: Certo**

#### **Proposição**

Conjunto de palavras ou símbolos que expressam um pensamento ou uma ideia de sentido completo. Elas transmitem pensamentos, isto é, afirmam fatos ou exprimem juízos que formamos a respeito de determinados conceitos ou entes.

#### **Valores lógicos**

São os valores atribuídos as proposições, podendo ser uma **verdade**, se a proposição é verdadeira (V), e uma **falsidade**, se a proposição é falsa (F). Designamos as letras V e F para abreviarmos os valores lógicos verdade e falsidade respectivamente.

Com isso temos alguns aximos da lógica:

**– PRINCÍPIO DA NÃO CONTRADIÇÃO:** uma proposição não pode ser verdadeira E falsa ao mesmo tempo.

**– PRINCÍPIO DO TERCEIRO EXCLUÍDO:** toda proposição OU é verdadeira OU é falsa, verificamos sempre um desses casos, NUNCA existindo um terceiro caso.

**"Toda proposição tem um, e somente um, dos valores, que são: V ou F."**

#### **Classificação de uma proposição**

Elas podem ser:

**• Sentença aberta:** quando não se pode atribuir um valor lógico verdadeiro ou falso para ela (ou valorar a proposição!), portanto, não é considerada frase lógica. São consideradas sentenças abertas:

- Frases interrogativas: Quando será prova? - Estudou ontem? – Fez Sol ontem?

- Frases exclamativas: Gol! – Que maravilhoso!

- Frase imperativas: Estude e leia com atenção. – Desligue a televisão.

- Frases sem sentido lógico (expressões vagas, paradoxais, ambíguas, ...): "esta frase é falsa" (expressão paradoxal) – O cachorro do meu vizinho morreu (expressão ambígua) – 2 + 5+ 1

**• Sentença fechada:** quando a proposição admitir um ÚNICO valor lógico, seja ele verdadeiro ou falso, nesse caso, será considerada uma frase, proposição ou sentença lógica.

#### **Proposições simples e compostas**

**• Proposições simples** (ou atômicas): aquela que **NÃO** contém nenhuma outra proposição como parte integrante de si mesma. As proposições simples são designadas pelas letras latinas minúsculas p,q,r, s..., chamadas letras proposicionais.

*Exemplos*

r: Thiago é careca.

s: Pedro é professor.

**• Proposições compostas** (ou moleculares ou estruturas lógicas): aquela formada pela combinação de duas ou mais proposições simples. As proposições compostas são designadas pelas letras latinas maiúsculas P,Q,R, R..., também chamadas letras proposicionais.

*Exemplo*

P: Thiago é careca **e** Pedro é professor.

#### ATENÇÃO: TODAS as **proposições compostas são formadas por duas proposições simples.**

#### **Exemplos:**

**1. (CESPE/UNB)** Na lista de frases apresentadas a seguir:

- "A frase dentro destas aspas é uma mentira."
- A expressão x + y é positiva.

– O valor de √4 + 3 = 7.

- Pelé marcou dez gols para a seleção brasileira.
- O que é isto?

Há exatamente:

- (A) uma proposição;
- (B) duas proposições;
- (C) três proposições;
- (D) quatro proposições;
- (E) todas são proposições.